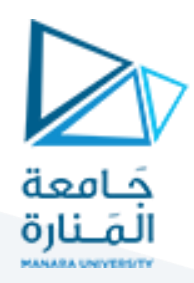

## **تعليمات الضرب والقسمة:**

يتم تطبيق هذه التعليمات على الأعداد الثنائية أو بالشيفرة BCD أي في معالجة الأعداد ذات الإشـارة والأعداد بدون إشـارة وهذه التعليمات مبينة في الجدول التالي:

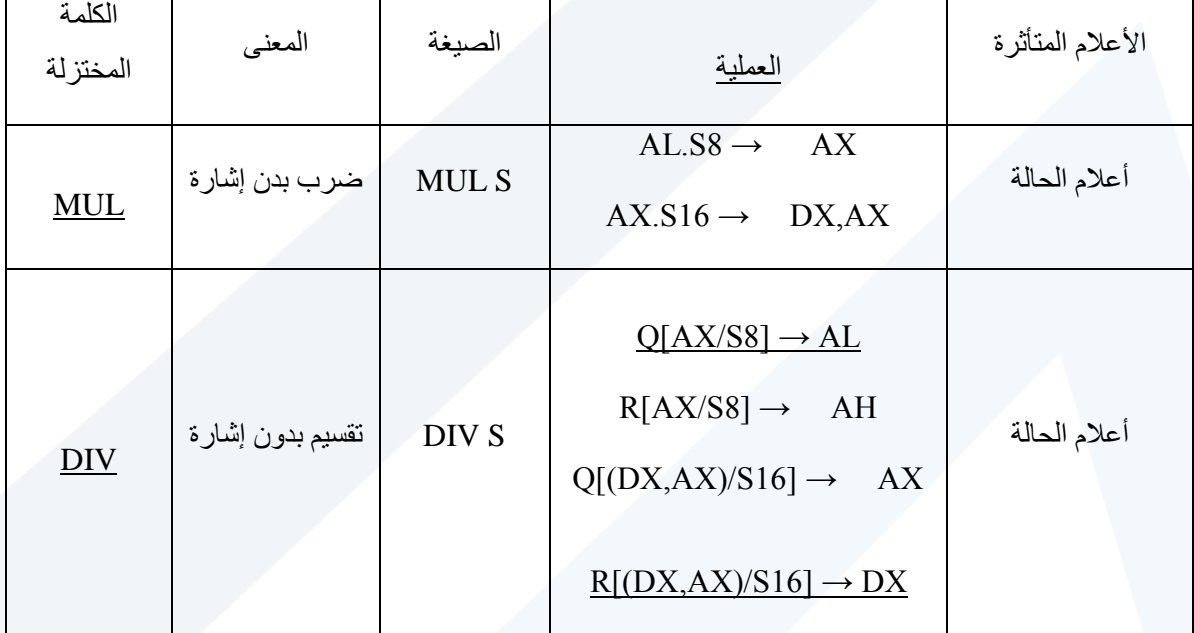

إن النقطة تعنى عملية الضـرب العادية، و الرمز S8 يعني متحول مصـدر عبارة عن بايت أما الرمز R فيعني باقي القسـمة والرمز Q ما هو إلا حاصل قسمة

ملاحظة: إذا كانت قيمة Q في الحالة الأولى ( حالة بايت ) مسـاوية لــــFF أو كانت قيمة Q في الحالة الثانية ( حالة كلمة ) مساوية إلى FFFFh فتحدث مقاطعة من النوع صفر ، و تُعرف هذه المقاطعة بخطأ التقسيم. ملاحظة: بالنسبة لتعليمات الضرب والتقسيم للأعداد ذات الإشارة فهي مشابهة تماماً للتعليمات السابقة وتُعرف كما يلي: ً IMUL هي تعليمة الضرب مع أخذ الإشارة بعين الاعتبار . IDIV هي تعليمة التقسيم مع أخذ الإشار ة بعين الاعتبار و تكون إشارة الناتج في كلتا التعليمتين آخر خانة منه أي خانة الـ MSB . إن المتحولات المسموحة في تعليمات الضرب و القسمة هي بالنسبة للمصدر S : 8Rem16, Mem8, Reg16, Reg و بالنسبة إلى للهدف D فالمتحول الوحيد المسموح هو المراكم دوماً. ً مثال:1

أوجد خرج البرنامج التالي:

Mov Al,08Ch

Mov Bl,04h

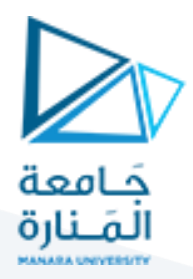

Mul Bl

لضرب العددين 08Ch و04h يمكننا إما تحويلهما إلى النظام العشري ومن ثم ضربهما ببعض وإيجاد الناتج أو يمكننا ضربهما بالنظام الثنائي كما يلي:

1100 1000

## 100\*

## 00000000

00000000

 $11001000 +$ 

110010000

بتحويل الناتج إلى النظام الست عشري نجد أنه 320h بالتالي يتم تخزين النتيجة في المسجل AX كما يلي : Ax=320h

من جهة أخرى إن العدد 08Ch إذا قمنا بتحويله إلى النظام العشري نجد أنه d 200 بالتالي فإن ناتج ضرب 200\*4 يساوي 800 وهو يساوي 320h.

التطبيق العملي:

ننشئ مشروع جديد ضمن برنامج Crossware Embedded Development Studio ونقوم بكتابة الكود البرمجي ضمنه عند العنواإ h0050:0100 كما يلي:

; Initial assembler source file for 8086-DATS

assume cs:CODE, ds:CODE, es:CODE 0050h:0100h org ; add your source code here

mov al,08ch mov bl, 04h mul bl

نحمل البرنامج ضمن بيئة DATS ونقوم باستعراضه للتأكد

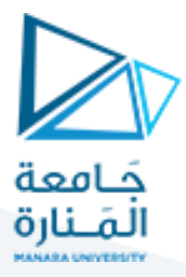

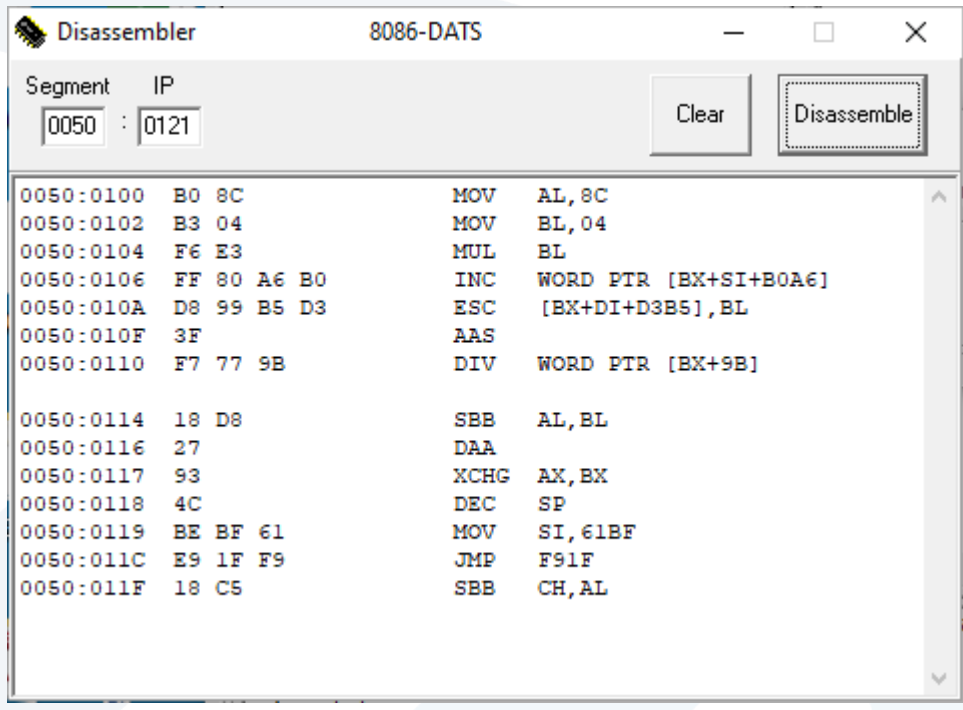

نغير قيمة IP إلى 100 ومن ثم ننفذ البرنامج تعليمة تلو الأخرى فنجد ناتج التنفيذ كما يلي:

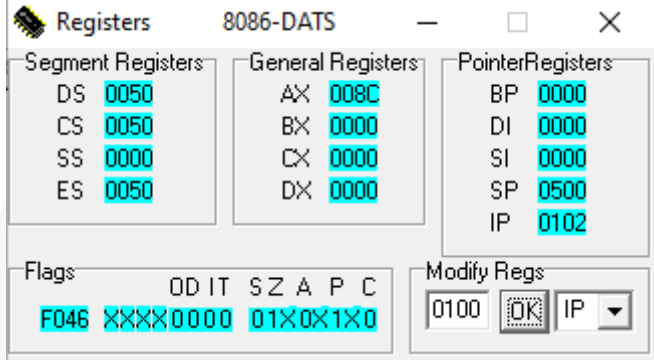

تم تحميل المسجل AX بالقيمة O08Ch بعد تنفيذ أول تعليمة

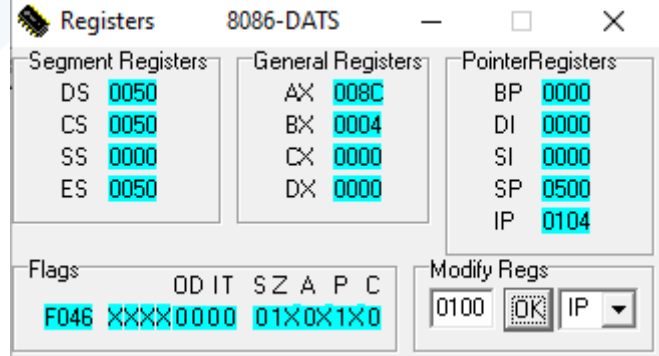

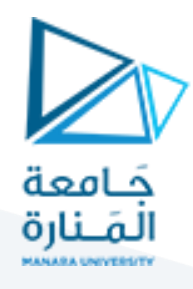

تم تحميل املسجل BL بالقيمة 4 بعد تنفيذ التعليمة الثانية

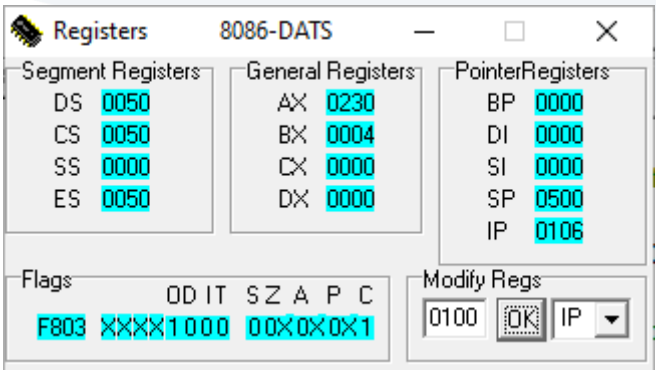

نتيجة عملية الضةب تم تخزينها في المسجل AX

مثال2: أوجد ناتج تنفيذ البرنامج التالي:

Mov Ax,ff35h

Mov Bl,04h

IDiv Bl

إن العدد FF35)h=(111111110011010)) بالتالي نلاحظ من خانة MSB أن العدد سالب بالتالي نقوم بأخذ المتمم الثنائي له فيكون C0000000011001011)b=(00CB)h

نقوم الآن بقسمة 11001011 على العدد 4 أي على 100 فنجد ان الناتج هو 110010 فإذا كتبناه كبايت كامل يكون 11111111والباقي 11111111

نأخذ المتمم الثنائي للناتج فيكوإ 11111111 بالتالي هو CEh ويخزإ في المسجل AL

نأخذ المتمم الثنائي للباقي فيكوإ FDh ويخزإ في المسجل AH

مالحظة للتأكد:

 $(ff35)h=(-203)d$   $(CE)h=(-50)d$   $(FD)h=(-3)d$ 

-50 =203/4 والباقي -3

التطبيق العملي :

سنقوم في الخطوات التالية بكتابة البرنامج وتنفيذه تعليمة تلو الأخرى كما في المثال السابق

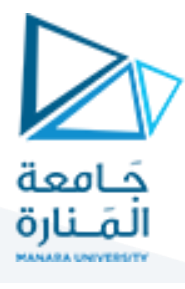

## ; Initial assembler source file for 8086-DATS

assume cs:CODE, ds:CODE, es:CODE 0050h:0100h org ; add your source code here

mov ax,0ff35h<br>mov bl, 04h<br>idiv bl

تحميل البرنامج ضمن بيئة DATS

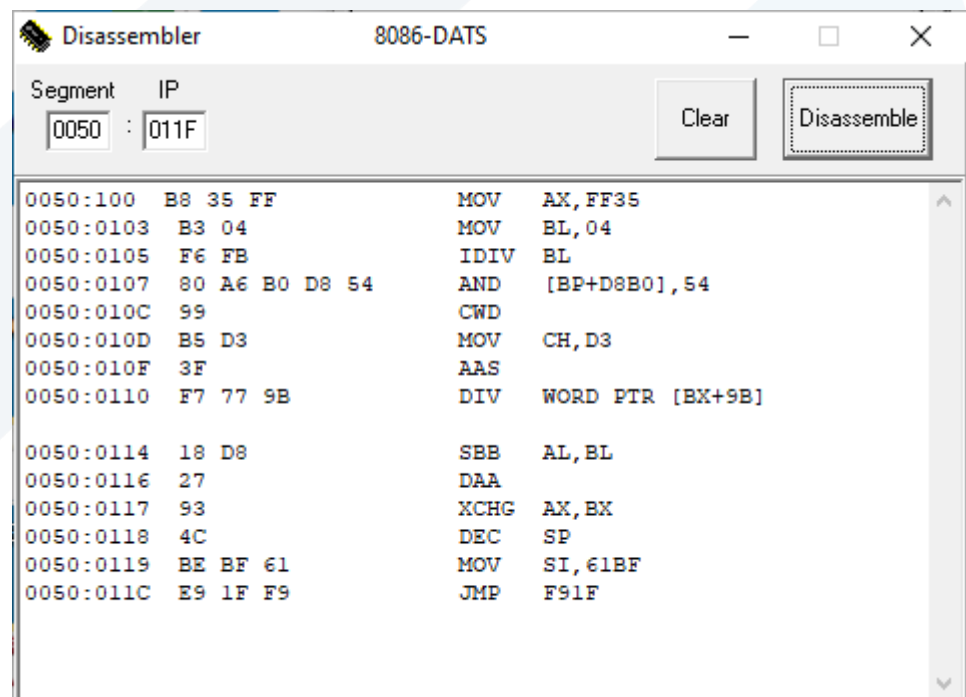

ناتج تنفيذ التعليمات بشكل متسلسل:

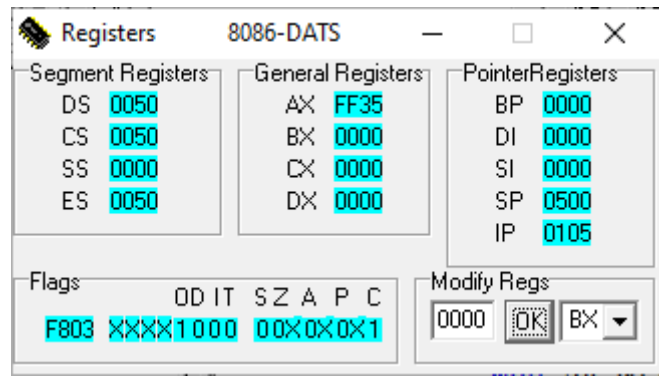

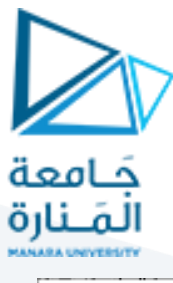

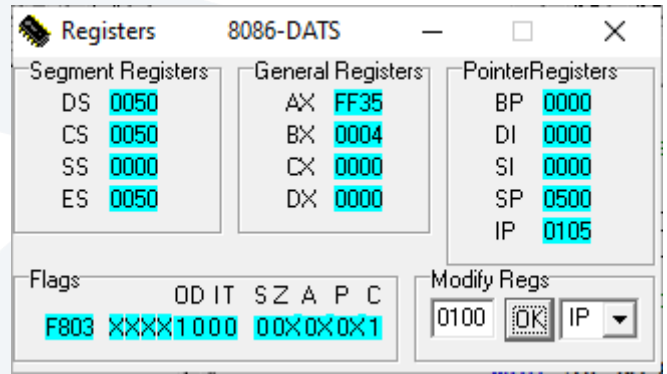

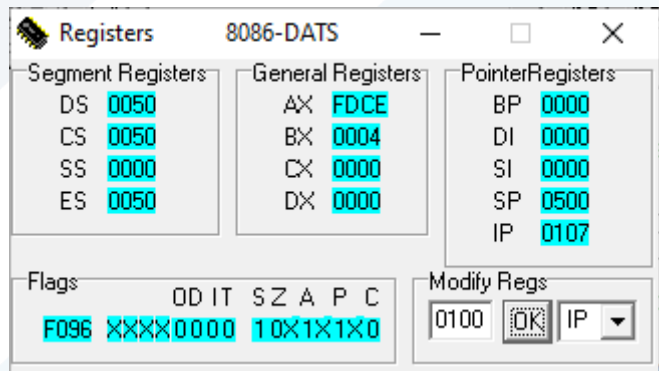